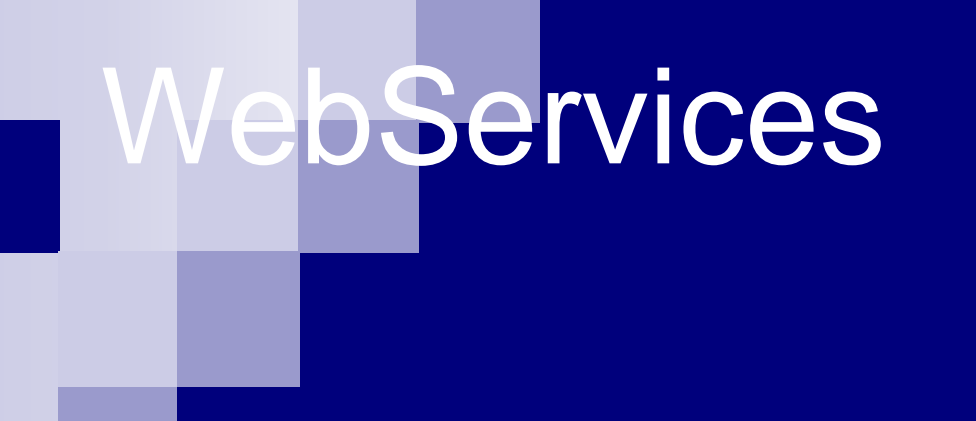

Brian HulseWebServices Development IBM Hursley *brian\_hulse @ uk.ibm.com*

### What ARE WebServices?

- Modular applications defined, invoked and found using open standards and XML
- How to **define** a WebService (WSDL)
- How to **invoke** a WebService (SOAP)
- How to find a WebService (UDDI)

### Why? (Business requirements )

- Mergers, de-mergers, partnerships, marketplaces, supply chains
- Combine and re-use resources, systems, and data
	- □ From different technologies, departments, companies

□ To build new products & services

- Fast, flexible, non-disruptive
- **Low cost to get started**
- Available skills

# How? (Standards)

- Architectural blueprint
- **Open standards**
- **E** "Lingua Franca" for communications and integration
- M. Tools to get at existing systems
- Composition, flow, process management
- $\mathcal{L}_{\text{max}}$ **Decoupled** 
	- $\Box$ Standardised or described interfaces
- **Ability to specify required quality of service** 
	- □ Performance, SLA, security, responsiveness

## Storebrand example

- $\mathcal{L}_{\mathcal{A}}$  390,000 employees in 6,500 companies have a Storebrand pension
- $\blacksquare$  Updates by mail, fax or file transfer
- × Now payroll systems connect directly to Storebrand over **WebServices**
- F jStart project developed first WebService in days

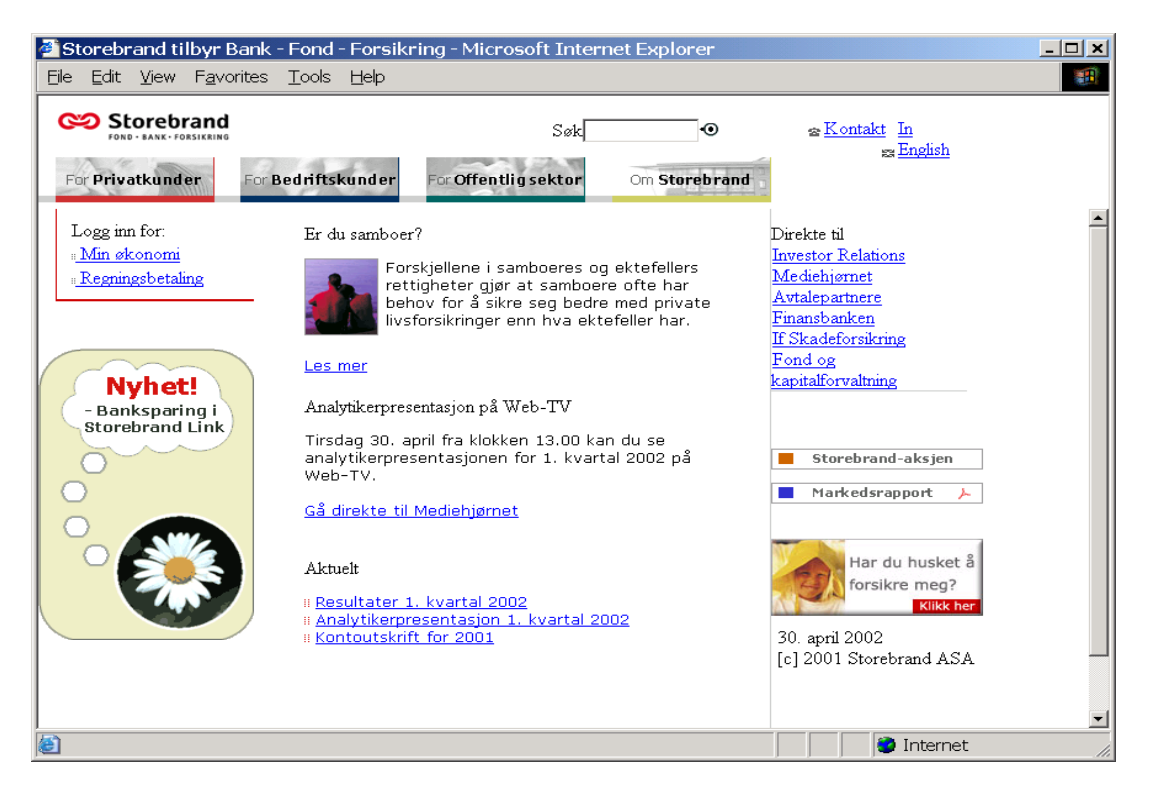

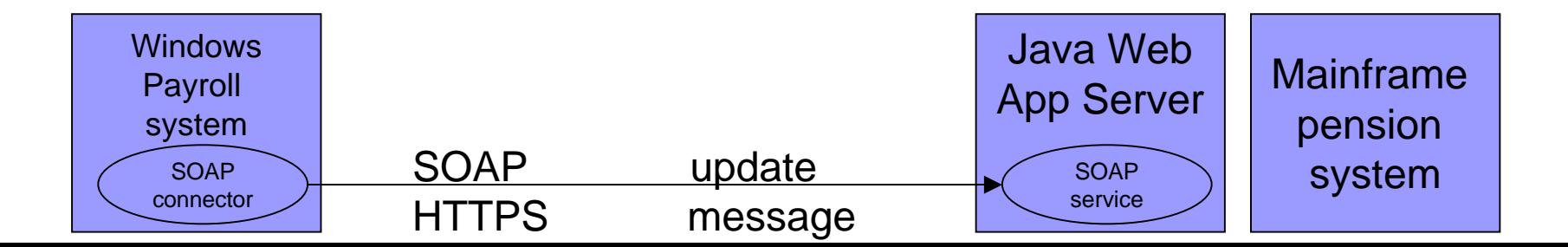

### Service Oriented Architecture

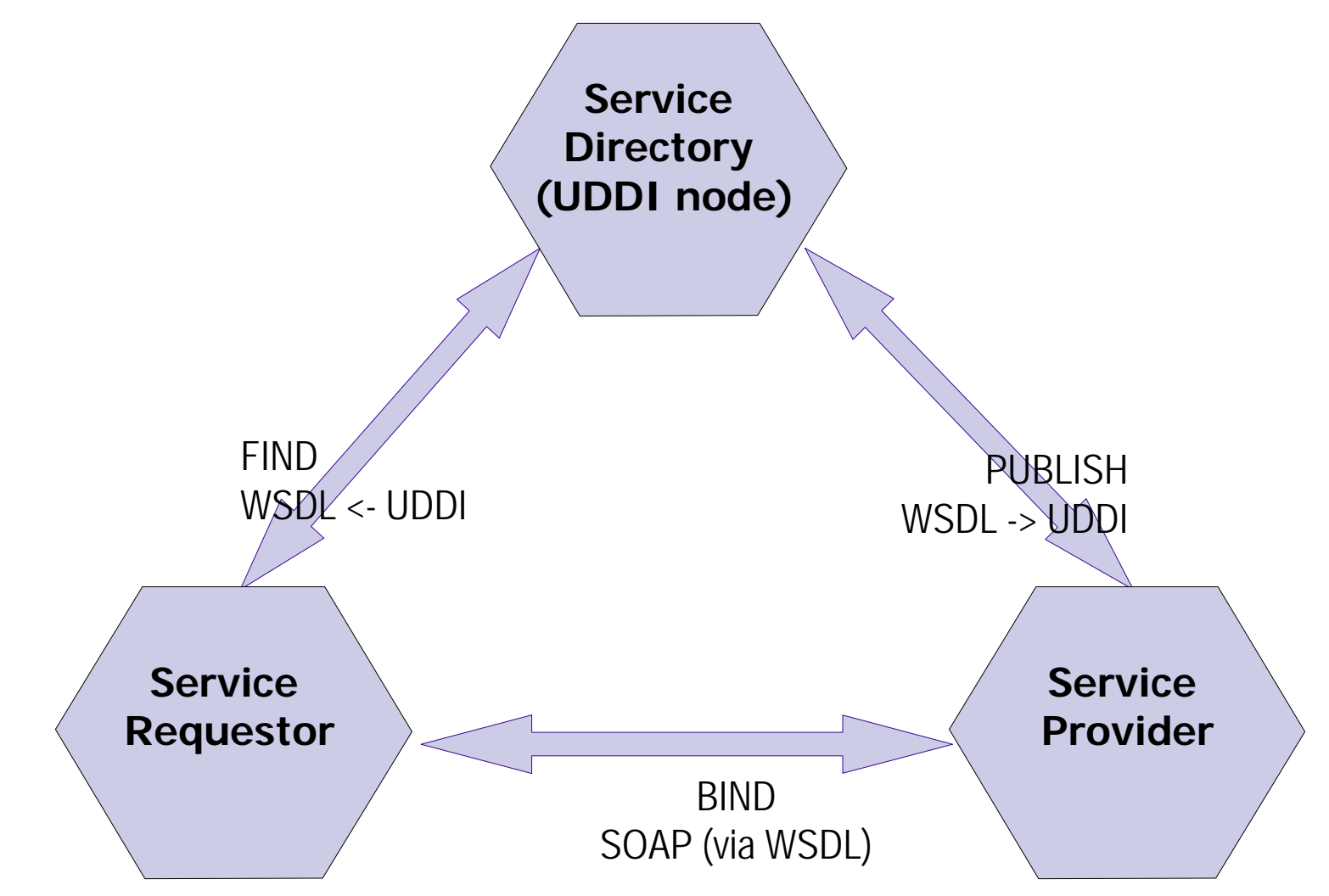

# SOAP

- **S**imple **O**bject **A**ccess **P**rotocol
- An XML messaging format
- **Language independent**
- Extensible
	- Bindings
	- □ Data
- SOAP being developed as a W3C standard

### A SOAP Message

**<SOAP-ENV:Envelope> xmlns:SOAP-ENV="http://{soaporg}/***envelope***/" SOAP-ENV:encodingStyle= "http://{soaporg}/encoding/">**

**<SOAP-ENV:Body> <m:GetLastTradePrice xmlns:m="Some-URI"> <symbol>IBM</symbol> </m:GetLastTradePrice> </SOAP-ENV:Body>**

**</SOAP-ENV:Envelope>**

# SOAP Messaging Model

- **Example 1 Fundamentally one-way messages** 
	- □ sequences can be combined for request/response etc.
- Defines a message path for routing messages
	- □ Receiver looks at message and processes it and replies or whatever

# SOAP runtime

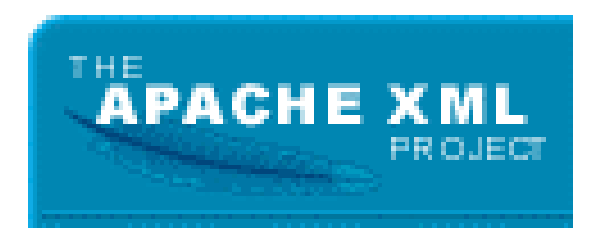

- Apache SOAP toolkit
	- □Download from [http://xml.apache.org](http://xml.apache.org/)
	- Servlet
	- □ Uses a SOAPMappingRegistry to parse incoming messages
	- PluggableProviders can call JavaBeans, Scripts, **EJBs**, and .NET objects
- **Apache Axis is the next revision**

# WSDL details

**Three aspects:** 

PortTypes (interface)

- Abstract descriptions of services
- **□Bindings** 
	- The linkage to a "real" implementation e.g. SOAP

□Port (endpoint)

**The address of the actual service endpoint** 

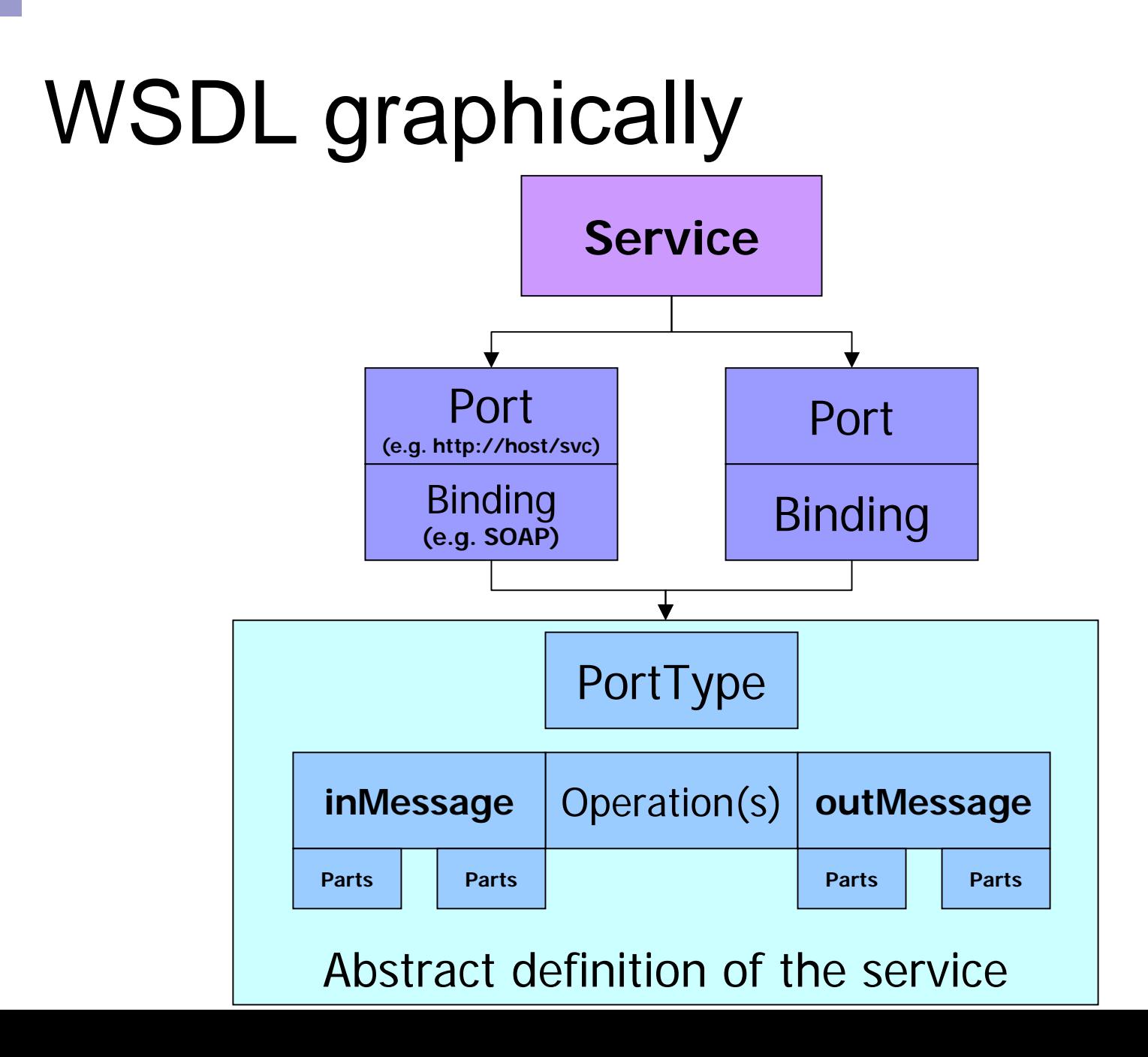

# PortTypes

□ A PortType exposes a set of Operations □ An operation sees a Message □A message is a set of named Parts  $\Box A$  Part is either:

- An abstract typed object described in XSD
- An XML Element described in XSD

# **Bindings**

- **Bindings specify how to expose a** PortType as a real service □ Allow extensibility elements that describe: **How the binding maps to the protocol** ■ Bindings are exposed at runtime through a Port
- A set of ports is a Service

## What is UDDI?

- An architecture for WebServices
	- □ Standards-based specifications for service **description** and **discovery**
	- □ Shared operation across multiple implementations
- Partnership among industry leaders, starting with Ariba, HP, IBM, and **Microsoft**

### How UDDI v1 Works

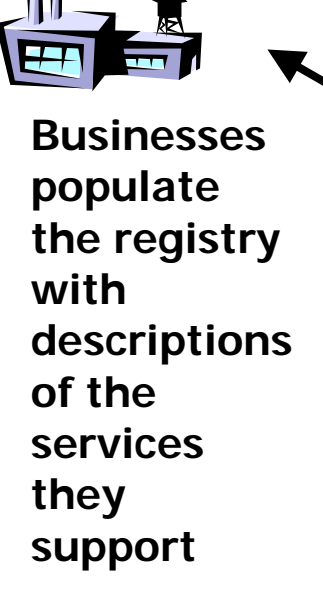

**1.**

#### **UDDI Service Registry**

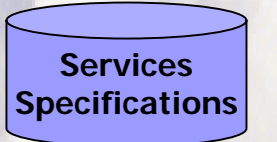

**BusinessRegistrati o n s**

**2. UDDI assigns a progr ammatically unique identifier to each service descri p tion an d busin ess registratio n and stores them an Internet registry**

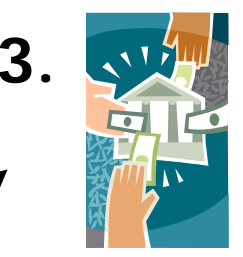

**Marketplaces, search engines, an d business apps query the registry to discover services at other companies**

# UDDI: What's in the registry?

- **n** White **Pages** 
	- □ Address, contact, and identifiers
- **ENDRY Pages** 
	- □Industrial categorizations based on standard taxonomies
- **Green** Pages
	- □ Technical information about services that are exposed by the business

# UDDI

#### Universal Discovery Description and Integration

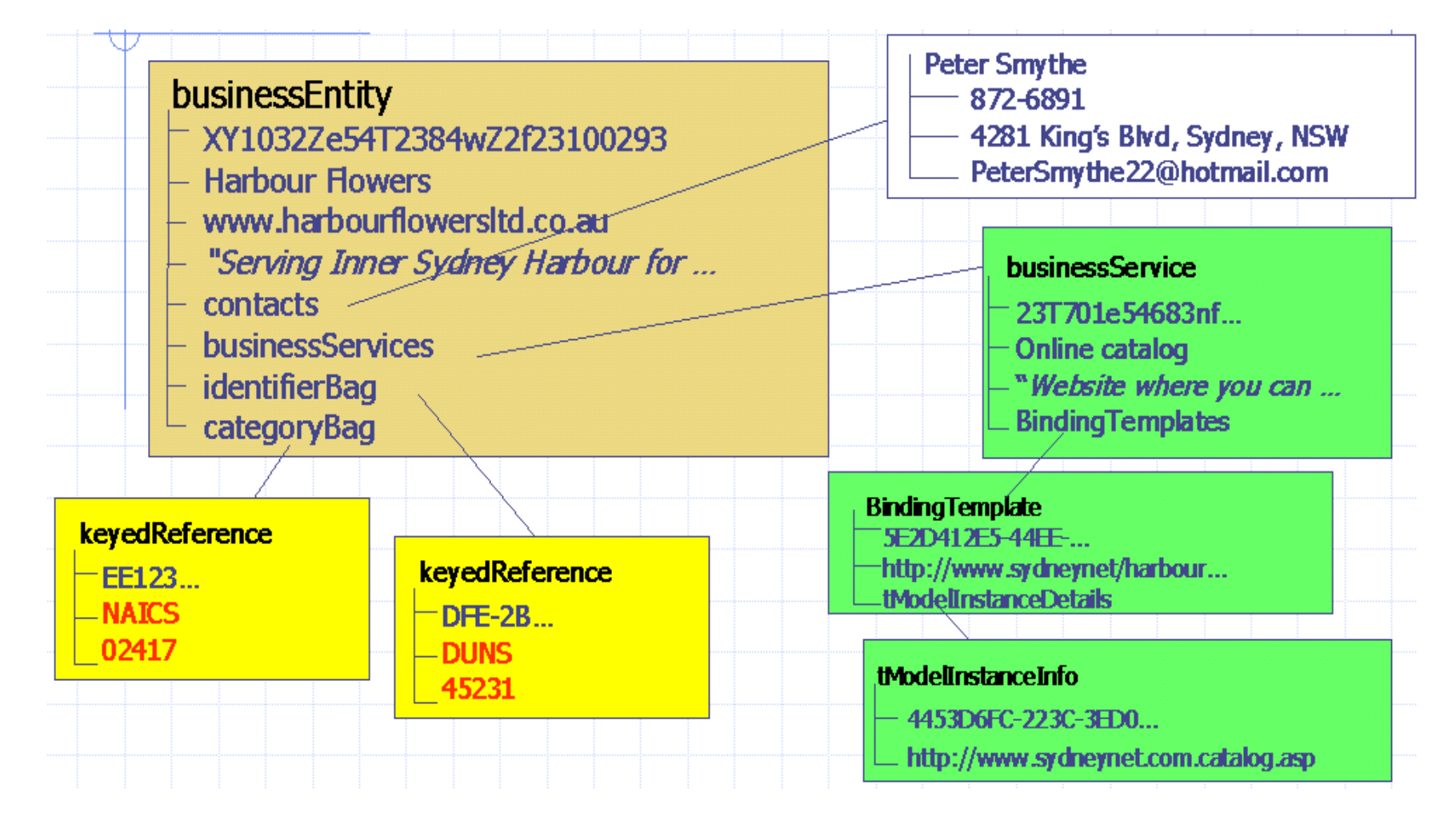

#### Building a WebService bottom up

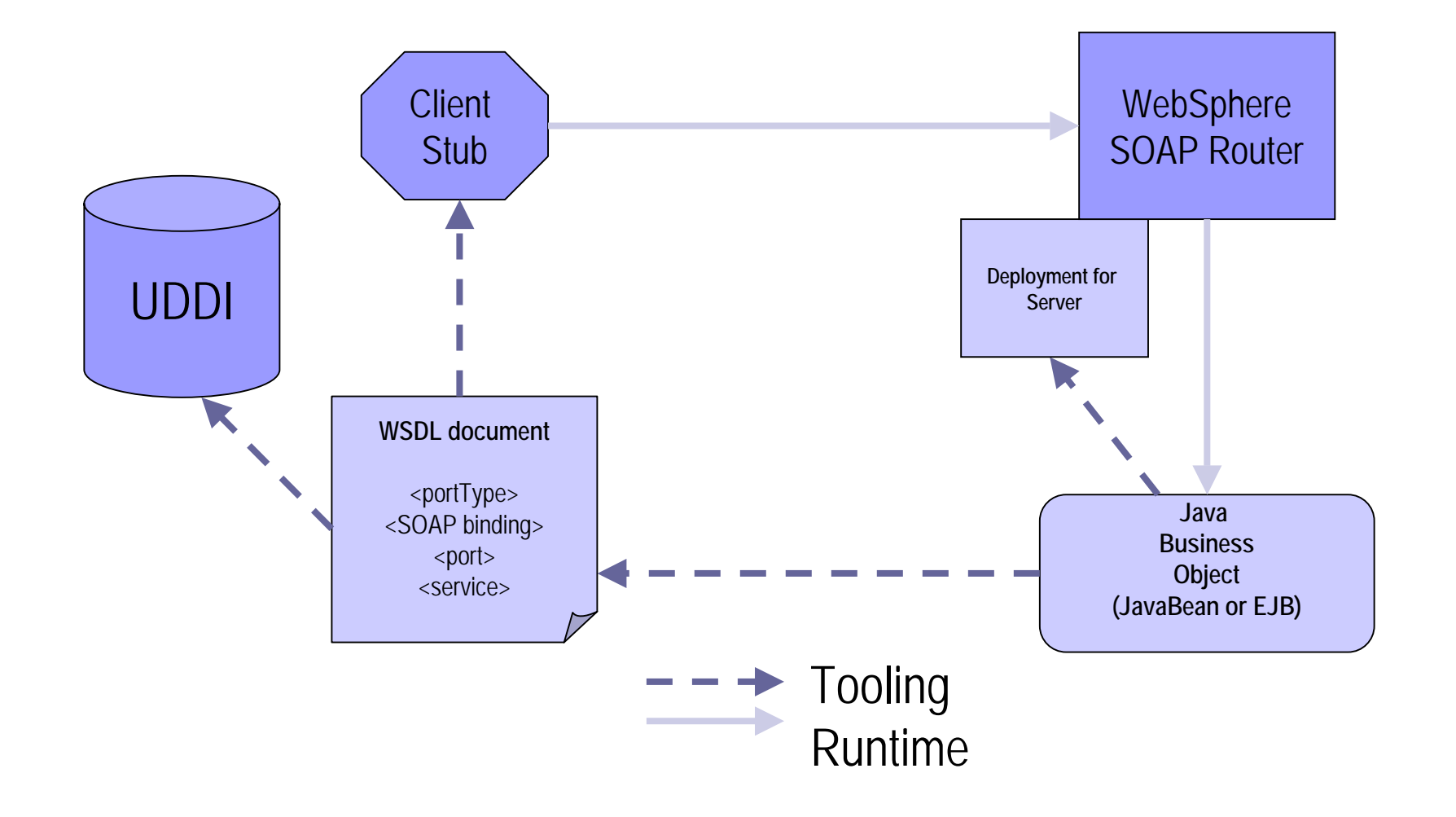

# Building a WebService

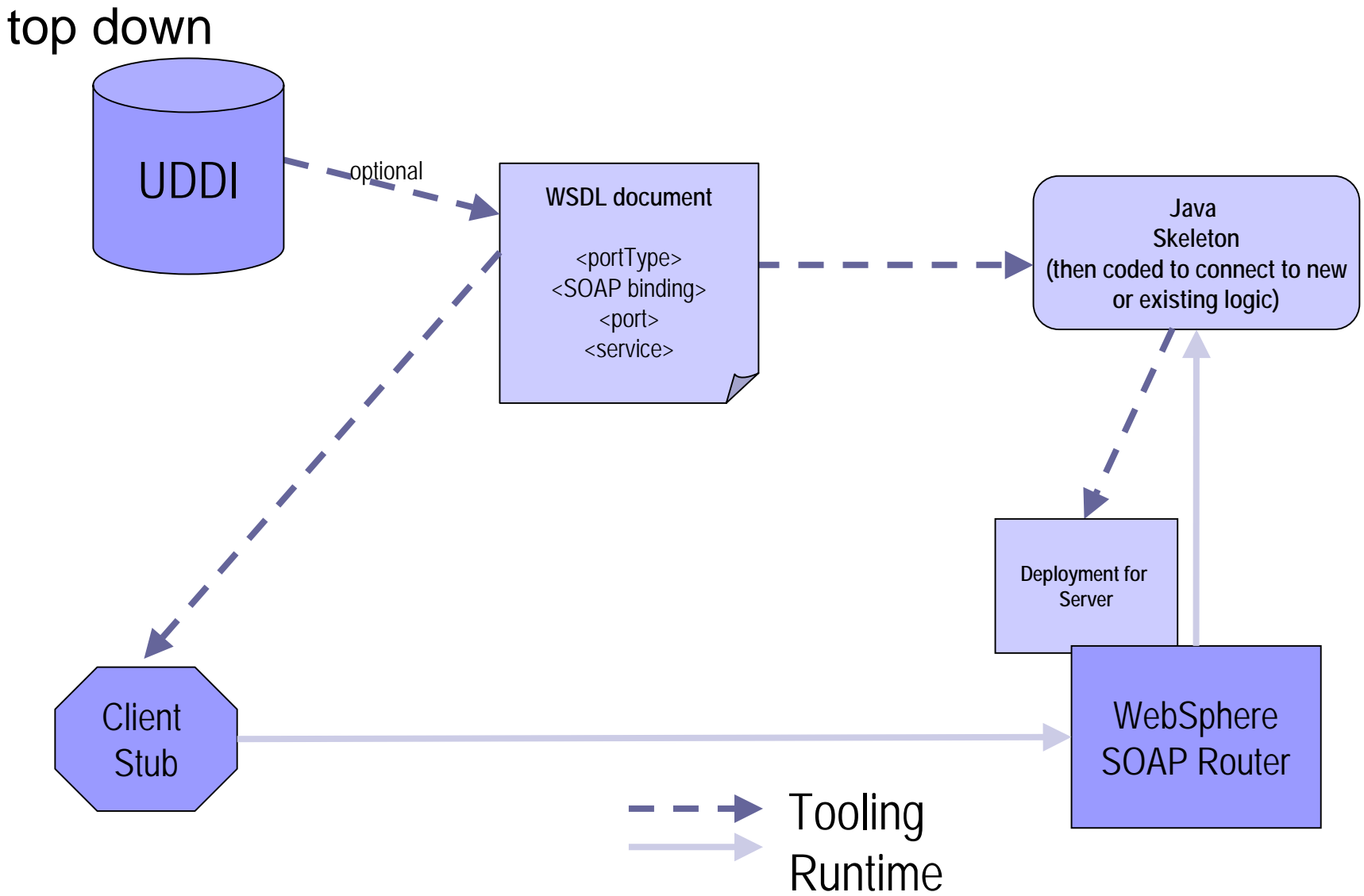

## WebServices today

#### ■ SOAP, WSDL and UDDI

- □ A core platform
- □ Stable with 2<sup>nd/</sup>3<sup>rd</sup> generation code

#### ■ The future?

- $\square$  "Is it secure?"
- □ "What about performance?"
- □ "How do I deal with unreliability?"

# WS-Security

■ Moves authentication, encryption and signature

- $\square$  from transport (e.g. HTTPS)
- □ to SOAP level
	- UserID/Password, Kerberos tokens, Certificates
	- **Body and element level encryption**
	- **Digital Signatures**
- $\mathcal{L}^{\text{max}}_{\text{max}}$ Allows multi-hop scenarios
- $\mathbb{R}^2$ Interoperability Tests have been performed in public
- p. Now part of IBM WebSphere product set

### Transactions and Co-ordination

- Two phase commit is restricted to specialised tightlycoupled environments
- Compensation is a better model for loosely coupled environments
	- No loc ks held
	- $\square$  Long running transactions possible
	- $\Box$  Difference between
		- **n** rollback to previous state
		- **EX compensate by an equal and opposite transaction**

 $\mathbb{R}^2$ WS-Transaction/WS-Coordination specifications

# **Reliability**

#### ■ A number of proposals

- □ ebXML has a reliable messaging framework
- □ WS-Reliability been proposed by a group of companies
- □ BEA has also published some proposals
- New OASIS Web Services Reliable Messaging (WSRM) technical committee formed

□ <http://www.oasis-open.org/committees/wsrm/>

# WS-Policy Framework

■ A joint proposal from:

□ IBM, Microsoft, BEA and SAP

#### **Allowing the description and publication of:**

- □ Capabilities
- **□ Requirements**

#### ■ Allows Quality of Service to be described and published

■ Domain specific specifications build on this:

WS-SecurityPolicy

WS-TransactionPolicy

## WS-Policy in one slide

#### *Assertion*

- □ An individual capability, requirement
- $\Box$  Defined by extension specifications, e.g. <code>Confidentiality</code> assertion in WS-SecurityPolicy

#### ■ Assertions are grouped into Statements

e.g.

*<wsp:OneOrMore>*

<assertion1><assertion2>

*</wsp:OneOrMore>*

■ Policy *Attachment* defines how to link from

- □ A WSDL document or UDDI entry to a policy
- □ Specified in WS-PolicyAttachment specification

#### Web Services Architecture and Standards

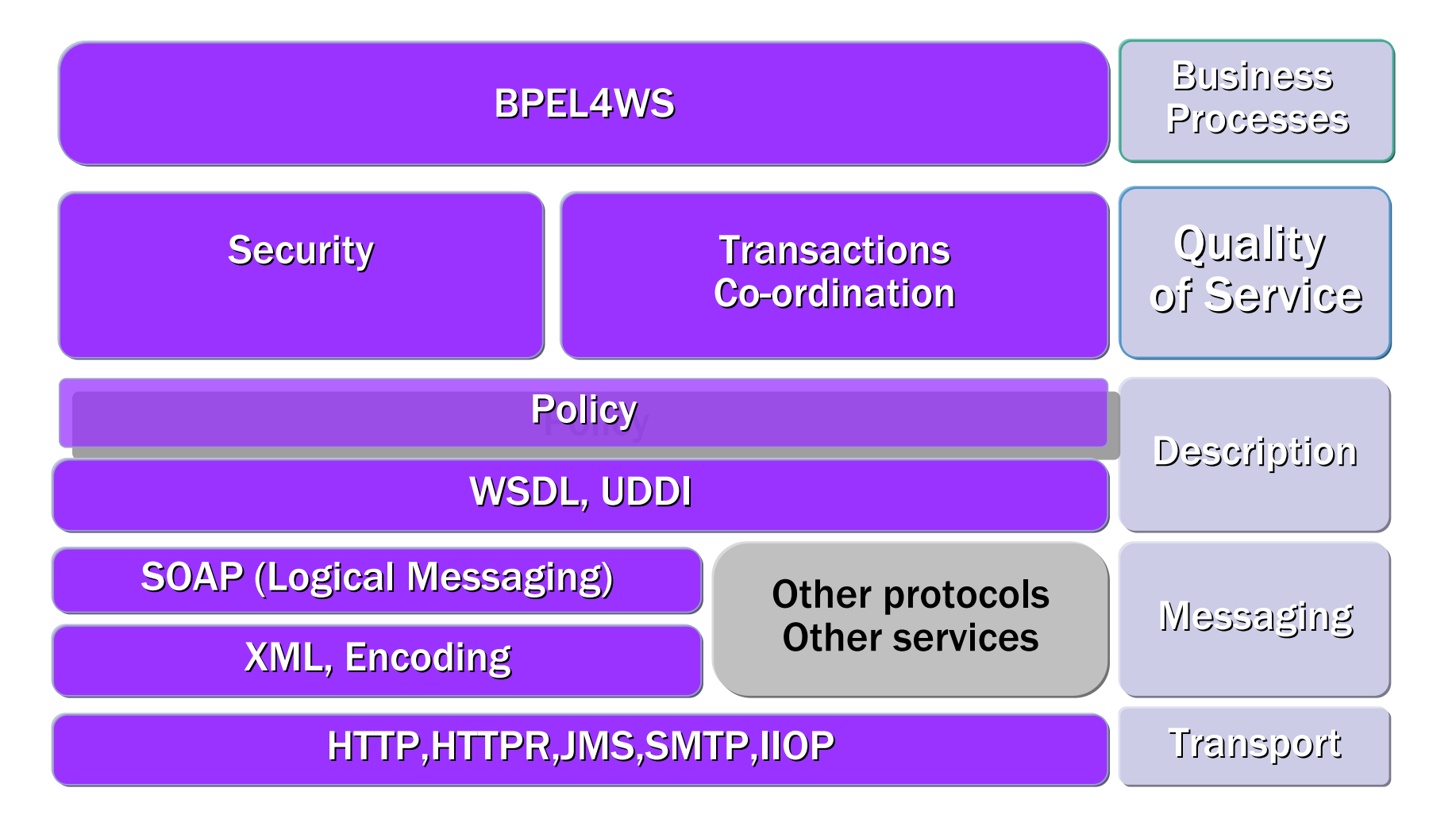

### A few resources

- Apache WebServices project (inc. Axis) [http://ws.apache.org](http://ws.apache.org/)
- Web Services Toolkit

□ [www.alphaworks.ibm.com/tech/webservicestoolkit](http://www.alphaworks.ibm.com/tech/webservicestoolkit)

■ developerWorks WebServices Zone [www.ibm.com/developerworks](http://www.ibm.com/developerworks)